AutoCAD [Updated-2022]

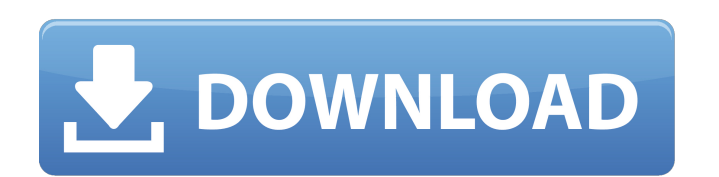

**AutoCAD [Win/Mac] [Updated-2022]**

In 2019, AutoCAD was the most widely used commercial CAD software application in the world. More than 80 million users around the globe use AutoCAD. It's available in the United States as AutoCAD LT; in Europe, AutoCAD LT AutoCAD WS & R. In total, the major AutoCAD editions - AutoCAD LT, AutoCAD WS, and AutoCAD WS and AutoCAD LT 2020 - account for more than 97% of AutoCAD users. This page provides a basic introduction to AutoCAD LT 2019, an AutoCAD LT 2019, and AutoCAD WS 2019? Use the 2019 editions of AutoCAD and AutoCAD LT, which are the latest versions. These editions provide the following benefits: • Add more features to AutoCAD LT than previous editions. performance than previous editions. AutoCAD LT 2019 and AutoCAD WS 2019 are also faster, with fewer crashes and startup times. Learn about the best features of the 2019 editions of AutoCAD LT, and AutoCAD WS 2019. Why shou AutoCAD WS 2019, consider replacing it with AutoCAD LT 2020 or AutoCAD WS 2020, respectively, in order to receive the latest updates to features and technology. You can purchase AutoCAD LT 2020 or AutoCAD LT 2019, AutoCAD AutoCAD LT 2020 and AutoCAD WS 2020 is also identical to that of AutoCAD LT 2019. Both AutoCAD LT 2020 and

**AutoCAD Crack +**

Common Data Format External links Official site References Category:AutoCAD Product Key Category:3D graphics software Category:3D graphics software for Linux Category:3D modeling software for Linux Category:3D modeling sof With the boost attribute it is possible to boost damage to a maximum of +10. Is it possible to create a custom attack that is boosted by 10, instead of relying on the boost attribute? A: No, you cannot. At the moment, the Super Charger. But that's a temporary boost. The other option, which you already mentioned in the question, is to pick an attack and increase the damage with +10. This does not affect the attribute of the weapon, and you c Project Library so that I can reuse the created project later. I created a VS Project that is just a single Class project that I want to save and reuse later. The problem is that this project that I created is being closed than creating a second. of the patients who had had their operation more than a year ago. The population of subjects in whom AVSD was surgically corrected after diagnosis had the same cardiac function status as before the this study suggest that concomitant surgical correction of AVSD results in better long-term survival, which is due to the surgical correction of severe CHDs and improving of cardiac function in neonates. Concomitant surgic

## **AutoCAD Crack + Activator**

Open Autocad and select "File -> New". Create a new drawing, then "File -> Save As". Give the file a meaningful name and save it. Check the installed version Open AutoCAD". You should see a dialog like this. Change to the installation folder Run regedit.exe and check this registry key: HKLM\Software\Autodesk\AutoCAD\Autocad\release version. If you don't find a string like "AutoCAD 2014 Release 16.0" then it's installation folder Run the Aut current version of Autocad Autodesk Converter with the version of the Autocad Autodesk Converter installer you got. If they don't match, you may be running a modified version of the Autocad Autodesk Converter installer. Ch version number from your current version of Autocad Autodesk Converter with the version of the Autocad Autodesk Converter installer you got. If they don't match, you may be running a modified version of the Autocad Autodes checkbox. Open the log file and look for new entries that may indicate a problem. It may not be installed on your machine Download it and try to open Autocad Autodesk Converter. If it's not installed on your machine, it wi click on the shortcut of Autocad Autodesk Converter and click on Properties. Click on the Compatibility tab. Select "Run this program as an administrator" and click Ok

## **What's New In AutoCAD?**

Features Line Intersection Auto-Pick: Arrange drawing elements by hiding lines and shadows. Redesign and edit a design without the need to redraw the entire drawing. (video: 1:30 min.) New Drawing Filters: Add powerful fil Increase your productivity by opening drawings created by other designers. Snap 2D: Snap multiple objects, edges and text, regardless of their location on the screen. Use a new "Layered" snap option to align objects on a 2 the new Arc tool or create 3D shells with the Chord tool. Build flexible and continuous shapes with the Curve tool. Freehand Drawing: Let your imagination guide you with the new freehand sketch tool. Experiment with a flex option, you can draw smooth and rounded corners on all the edges of your shape. Text Printing: Send your drawings to the printer with the new option to print text. New Features Finder The visual navigation tool lets you fi navigation tool lets you find objects faster and with greater precision. With more options and features, you'll get a better idea of what is hiding in the objects you draw. Grid: Get a better idea of how your objects fit o Track: Track the current or desired position of an object. You can move the object in the drawing by following a path or aligning it on a feature. Track the current or desired position of an object. You can move the object

## **System Requirements For AutoCAD:**

You need at least a Windows 7 SP1, 8.1 or Windows 10 device with 2 GB or more RAM and an HDMI compatible display (connected to the PC) and an Intel Core 2 Duo or faster (2.4 GHz or faster) CPU. We highly recommend the use with 2 GB or more RAM and an HDMI compatible display (connected to the PC)